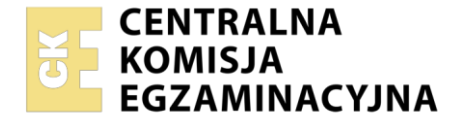

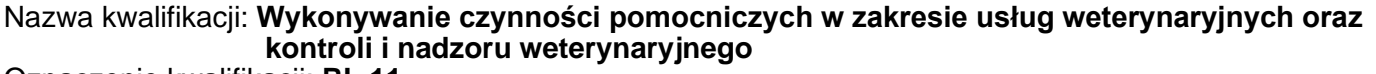

Oznaczenie kwalifikacji: **RL.11** Numer zadania: **01** Wersja arkusza: **SG**

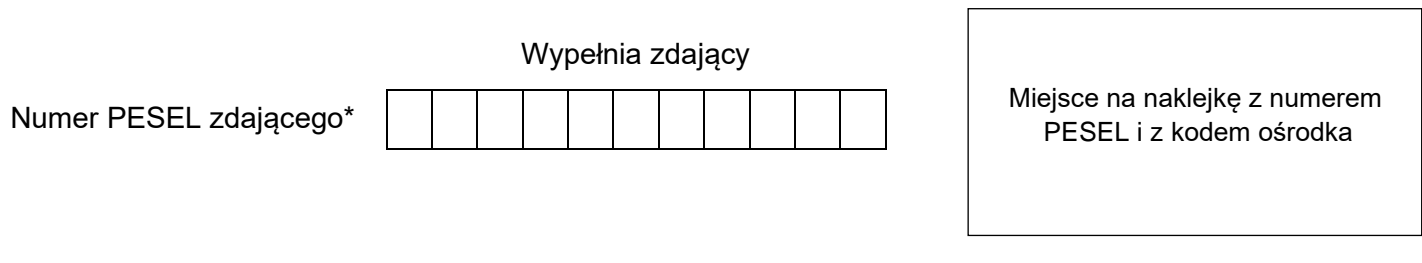

Czas trwania egzaminu: **150** minut. RL.11-01-23.06-SG

# **EGZAMIN POTWIERDZAJĄCY KWALIFIKACJE W ZAWODZIE Rok 2023**

**CZĘŚĆ PRAKTYCZNA**

**PODSTAWA PROGRAMOWA 2017**

#### **Instrukcja dla zdającego**

- 1. Na pierwszej stronie arkusza egzaminacyjnego wpisz w oznaczonym miejscu swój numer PESEL i naklej naklejkę z numerem PESEL i z kodem ośrodka.
- 2. Na KARCIE OCENY w oznaczonym miejscu przyklej naklejkę z numerem PESEL oraz wpisz:
	- − swój numer PESEL\*,
	- − oznaczenie kwalifikacji,
	- − numer zadania,
	- − numer stanowiska.
- 3. KARTĘ OCENY przekaż zespołowi nadzorującemu.
- 4. Sprawdź, czy arkusz egzaminacyjny zawiera 6 stron i nie zawiera błędów. Ewentualny brak stron lub inne usterki zgłoś przez podniesienie ręki przewodniczącemu zespołu nadzorującego.
- 5. Zapoznaj się z treścią zadania oraz stanowiskiem egzaminacyjnym. Masz na to 10 minut. Czas ten nie jest wliczany do czasu trwania egzaminu.
- 6. Czas rozpoczęcia i zakończenia pracy zapisze w widocznym miejscu przewodniczący zespołu nadzorującego.
- 7. Wykonaj samodzielnie zadanie egzaminacyjne. Przestrzegaj zasad bezpieczeństwa i organizacji pracy.
- 8. Jeżeli w zadaniu egzaminacyjnym występuje polecenie "zgłoś gotowość do oceny przez podniesienie ręki", to zastosuj się do polecenia i poczekaj na decyzję przewodniczącego zespołu nadzorującego.
- 9. Po zakończeniu wykonania zadania pozostaw rezultaty oraz arkusz egzaminacyjny na swoim stanowisku lub w miejscu wskazanym przez przewodniczącego zespołu nadzorującego.
- 10. Po uzyskaniu zgody zespołu nadzorującego możesz opuścić salę/miejsce przeprowadzania egzaminu.

#### *Powodzenia!*

*\* w przypadku braku numeru PESEL – seria i numer paszportu lub innego dokumentu potwierdzającego tożsamość*

Układ graficzny © CKE 2020

### **Zadanie egzaminacyjne**

W siedzibie stada PL 295478236001, u krowy o numerze identyfikacyjnym PL 652314569745 o wadze 550 kg, stwierdzono nawracające zapalenie wymienia. W celu wyizolowania czynnika chorobotwórczego pobrano próbki mleka z każdego strzyku.

Z dostępnych na stanowisku próbek mleka ćwiartkowego sporządź próbkę mleka wymieniowego. Czynność wykonaj w obecności egzaminatora zgłaszając gotowość do oceny przez podniesienie ręki.

Przygotuj stanowisko egzaminacyjne do wykonania posiewu mikrobiologicznego. Przeprowadź dezynfekcje miejsca pracy. Opisz jałowy pojemnik jako MLEKO WYMIENIOWE. Wlej do niego po 3 ml mleka z każdej próbki mleka ćwiartkowego. Używaj jałowych narzędzi. W obecności egzaminatora wykonaj test mikrobiologiczny do diagnostyki zapalenia wymienia VetoRapid. Zapoznaj się z Instrukcją wykonania testu VetoRapid. Zgłoś przez podniesienie ręki gotowość do wykonania testu. Płytkę z posiewem pozostaw na stanowisku.

Uzupełnij tabele Drobny sprzęt laboratoryjny oraz Zastosowanie podłoży bakteriologicznych.

Podczas wykonywania zadania przestrzegaj przepisów bezpieczeństwa i higieny pracy, ochrony przeciwpożarowej oraz ochrony środowiska.

# **Czas przeznaczony na wykonanie zadania wynosi 150 minut.**

# **Ocenie będą podlegać 3 rezultaty:**

- − tabela Drobny sprzęt laboratoryjny,
- − tabela Zastosowanie podłoży bakteriologicznych,
- − wykorzystane materiały

**oraz** przebieg przygotowania próbki mleka wymieniowego i przebieg wykonania testu VetoRapid.

- 1. Test służy do mikrobiologicznej oceny mleka.
- 2. Płytka podzielona jest na trzy pola, w celu hodowli i identyfikacji różnych drobnoustrojów wg schematu

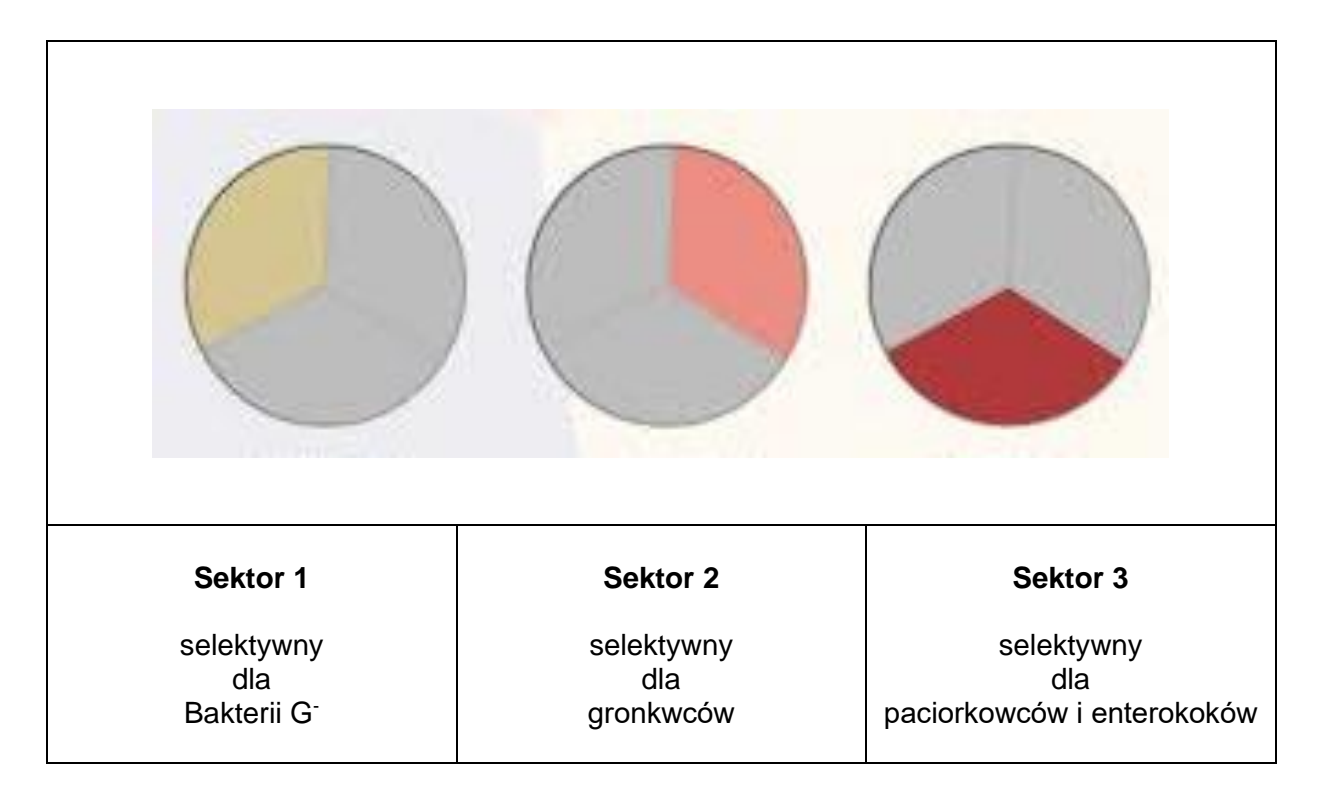

3. Jałową wymazówką nabrać próbkę mleka wymieniowego, odcisnąć nadmiar mleka i wykonać posiew według schematu:

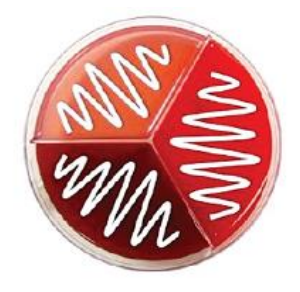

- 4. Czynność wykonać na trzech sektorach płytki.
- 5. Za każdym razem używać nowej jałowej wymazówki.
- 6. Użyte wymazówki umieścić w pojemniku na materiał zakaźny.

**Drobny sprzęt laboratoryjny**

| Lp.                     | Zdjęcie | Nazwa<br>(wpisać) |
|-------------------------|---------|-------------------|
| $\mathbf 1$             |         |                   |
| $\overline{\mathbf{2}}$ |         |                   |
| $\mathbf{3}$            |         |                   |
| $\overline{\mathbf{4}}$ |         |                   |

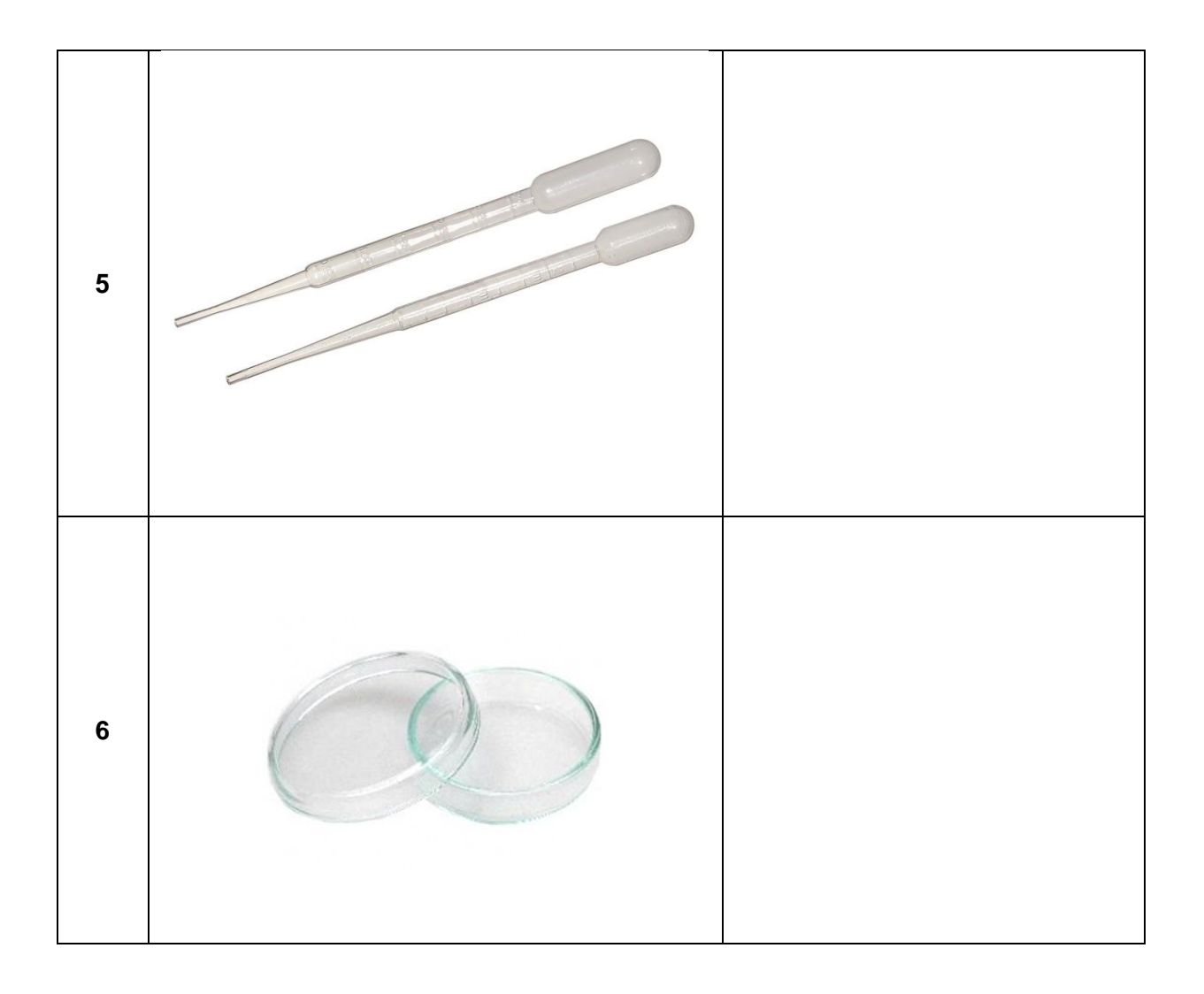

#### **Zastosowanie podłoży bakteriologicznych**

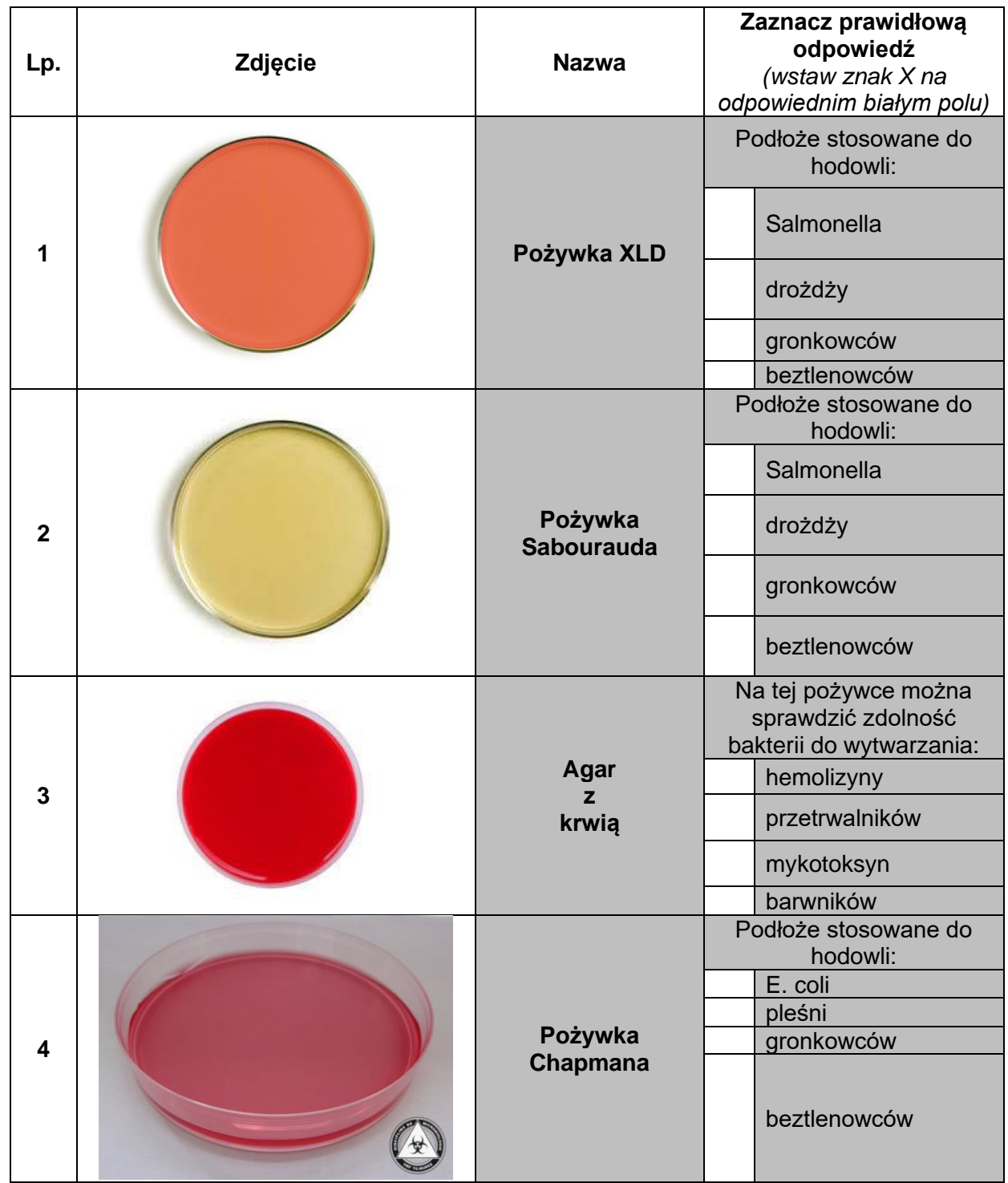

Uwaga: Zaznaczenie wszystkich pozycji nie jest wyborem.